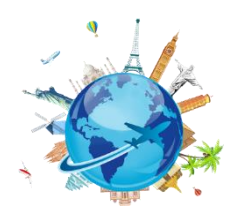

## Concur Travel Glossary of Terms

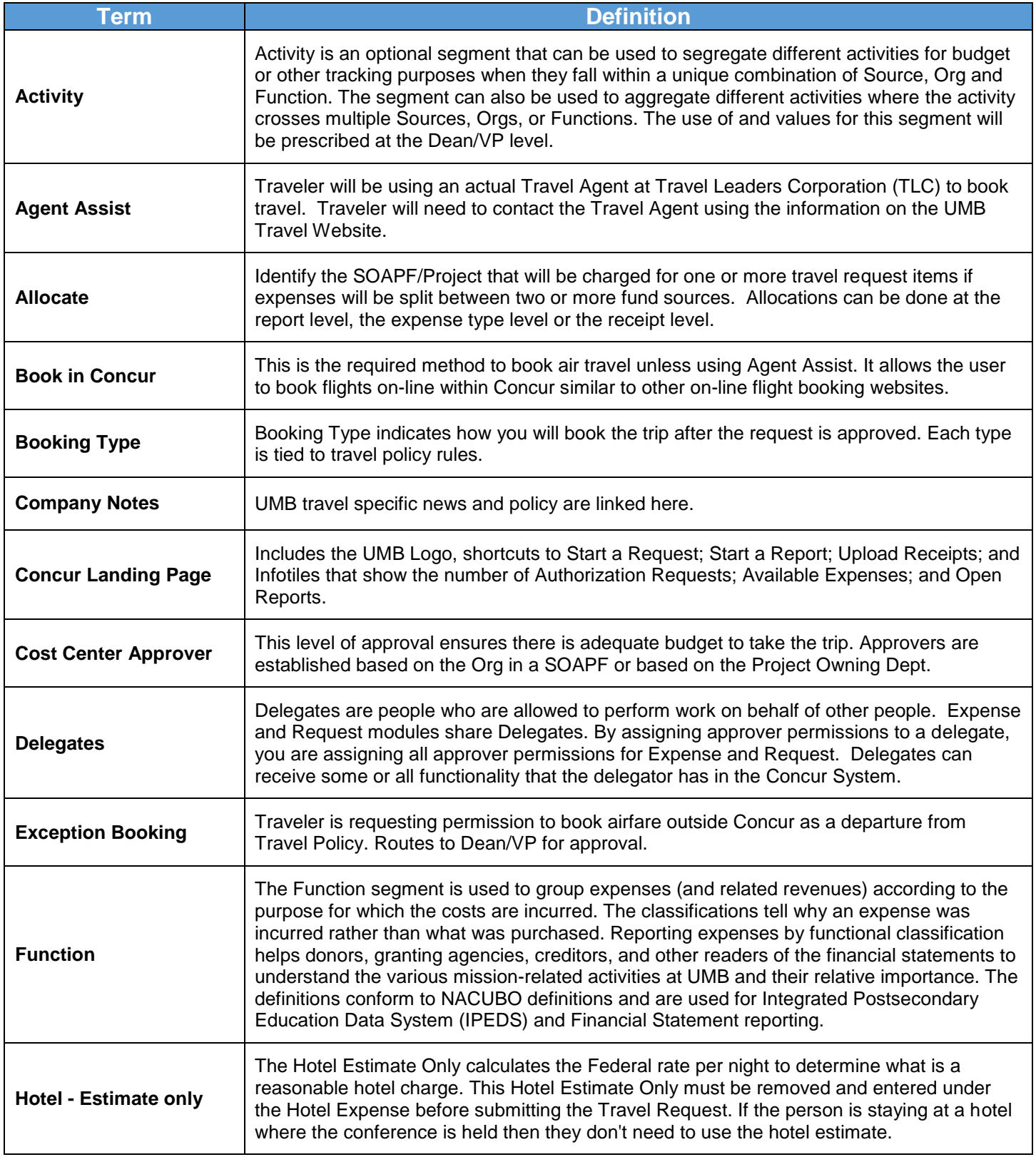

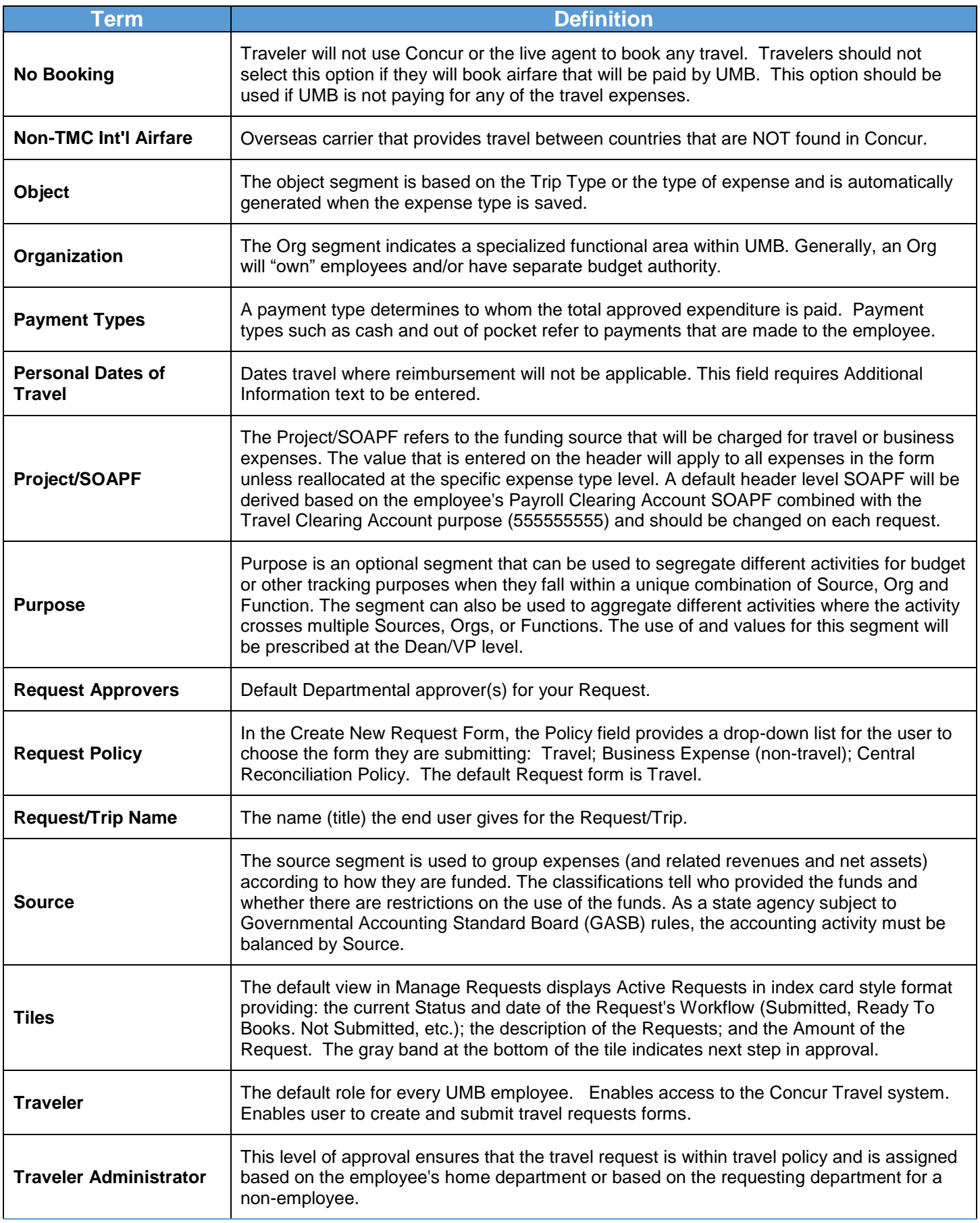

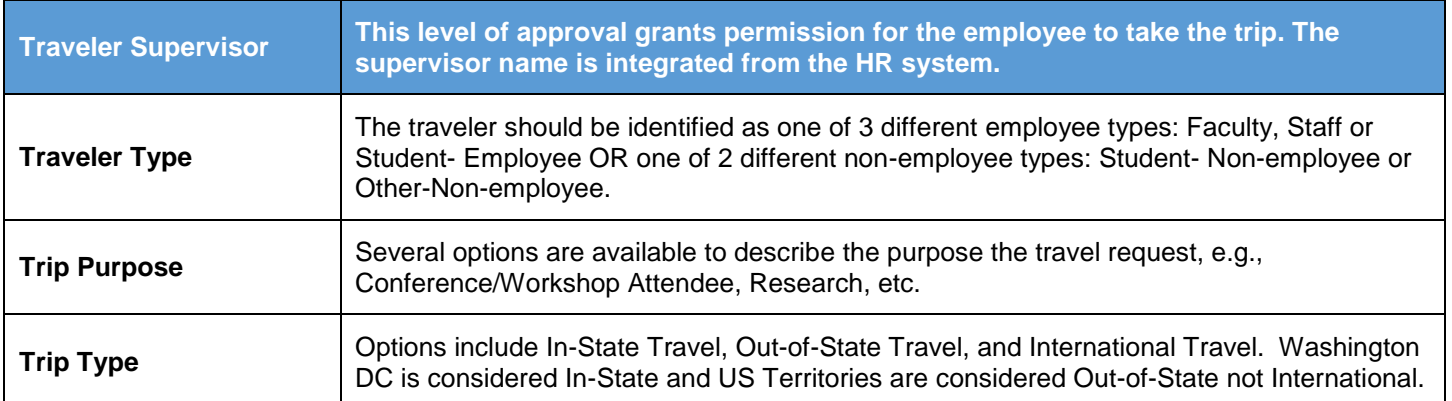